# How to create a website from Scratch HTML and CSS

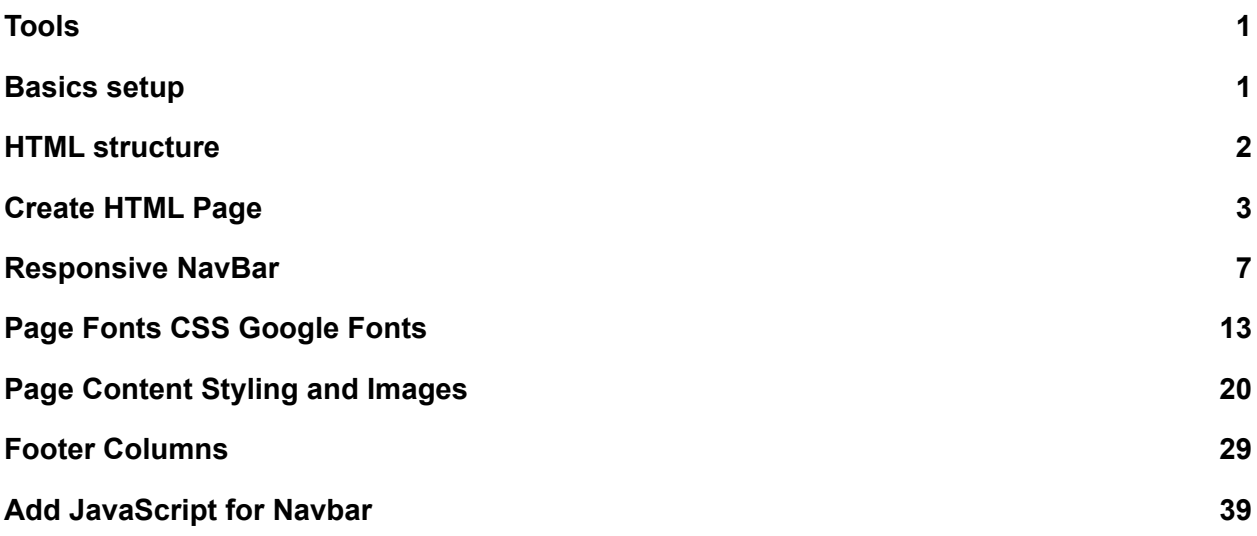

## <span id="page-0-0"></span>Tools

Editor - to write the code Browser - to view the file rendering

#### <https://code.visualstudio.com/>

Create an index.html file which can be used as a starting point or entry point for your website. This is the main file where all the other files will link to.

## <span id="page-0-1"></span>Basics setup

# Hello World 2

```
<!DOCTYPE html>
<html>
 <head>
    <title>Website HTML CSS</title>
 </head>
 <body>
    Hello World 2
 </body>
</html>
```
# <span id="page-1-0"></span>HTML structure

Use block tags like header, div, footer to separate content blocks.

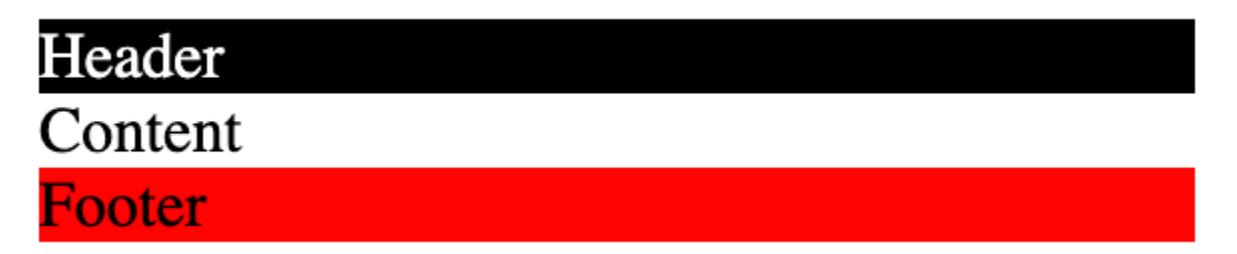

To apply colors, such as background color and font color, set the property value to either a named value of the color, 'red' or hex value #FF0000 or RGB (RGBA) (255,0,0) Use CSS to select the element, then apply property with values to the element.

```
<!DOCTYPE html>
<html>
 <head>
    <title>Website HTML CSS</title>
    <link rel="stylesheet" href="style.css" />
 </head>
 <body>
```

```
<header>Header</header>
    <div>Content</div>
    <footer>Footer</footer>
 </body>
</html>
```

```
header{
  background-color:black;
  color:#fff;
}
div {
  background-color:white;
}
footer {
  background-color:rgba(255,0,0,1);
}
```
## <span id="page-2-0"></span>Create HTML Page

Use placeholder content as you develop for a more realistic feel tot the pages. Placeholder images - <https://placeholder.com/> Placeholder text Lorem Ipsum Text - <https://www.lipsum.com/feed/html>

#### Logo

#### Header

- Home
- **About**
- Services
- Contact

Laurence Svekis

Pellentesque eu sapien justo. Nulla

facilisi. Curabitur posuere ornare dolor, ut elementum sem rhoncus sit amet. Donec sollicitudin tellus ligula, condimentum finibus risus luctus nec. Quisque mollis dapibus tellus. Class aptent taciti sociosqu ad litora torquent per conubia nostra, per inceptos himenaeos. Donec et augue et tortor lobortis volutpat ac vitae libero.

Class aptent taciti sociosqu ad litora torquent per conubia nostra, per inceptos himenaeos. Sed et arcu felis. Nunc condimentum nulla quis sodales condimentum. Sed a pulvinar sapien. Maecenas ultricies arcu nisi, vitae cursus ex ullamcorper in. Vestibulum tincidunt vel turpis a hendrerit.

Nunc feugiat tempus velit, quis condimentum metus auctor id. Sed at orci suscipit, eleifend justo id, vehicula libero. Praesent ac augue dui.

Column<sub>1</sub>

Column<sub>2</sub>

Column 3

#### <!DOCTYPE html>

<html>

<head>

```
<title>Website HTML CSS</title>
```

```
<link rel="stylesheet" href="style.css" />
```
</head> <body> <header> <div> <div class="logo"><img src="https://via.placeholder.com/50x50.png?text=Logo"></div> <div>Header</div>  $\langle$ div $\rangle$  $<$ nav $>$  $<sub>ul</sub>$ </sub>  $<$ li> $<$ a href="#">Home $<$ /a> $<$ /li>  $<$ li> $<$ a href="#">About $<$ /a> $<$ /li> <li><a href="#">Services</a></li> <li><a href="#">Contact</a></li>  $<$ /ul $>$  $\langle$ nav $\rangle$ </header> <div> <article>

<img src="https://via.placeholder.com/350x220.png?text=Laurence Svekis">

Pellentesque eu sapien justo. Nulla facilisi. Curabitur posuere ornare dolor, ut elementum sem rhoncus sit

amet. Donec sollicitudin tellus ligula, condimentum finibus risus luctus nec. Quisque mollis dapibus tellus.

Class aptent taciti sociosqu ad litora torquent per conubia nostra, per inceptos himenaeos. Donec et augue

et tortor lobortis volutpat ac vitae libero.

</article>

#### <article>

Class aptent taciti sociosqu ad litora torquent per conubia nostra, per inceptos himenaeos. Sed et arcu

felis. Nunc condimentum nulla quis sodales condimentum. Sed a pulvinar sapien. Maecenas ultricies arcu nisi,

vitae cursus ex ullamcorper in. Vestibulum tincidunt vel turpis a hendrerit.

</article>

#### <article>

Nunc feugiat tempus velit, quis condimentum metus auctor id. Sed at orci suscipit, eleifend justo id,

vehicula libero. Praesent ac augue dui.

```
</article>
  \langlediv\rangle<footer>
     <div>
         Column 1
      \langlediv\rangle<div>
         Column 2
      \langlediv\rangle<div>Column 3
      \langlediv\rangle</footer>
</body>
</html>
```
# <span id="page-6-0"></span>Responsive NavBar

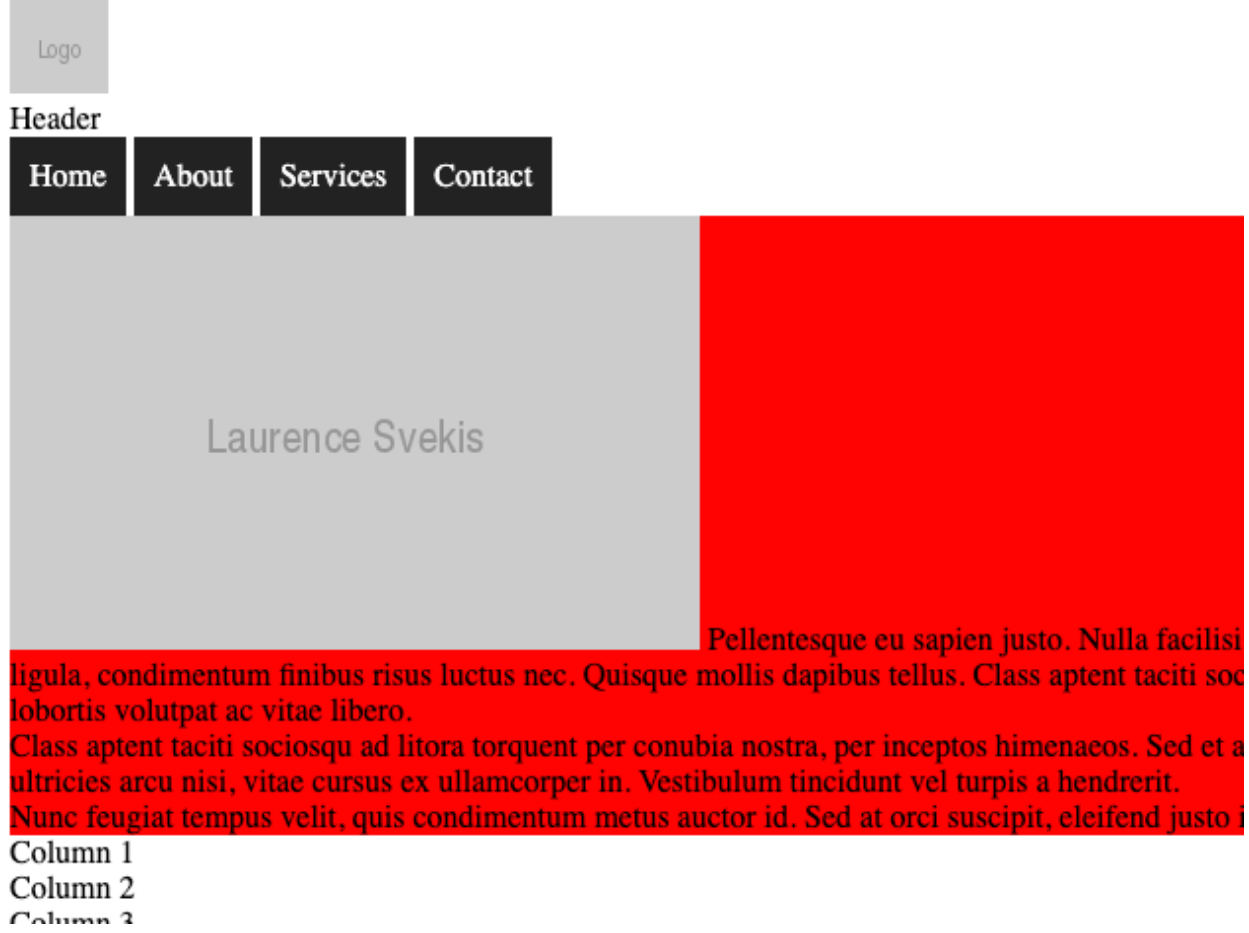

Header Menu Home About **Services** Contact Laurence Svekis Pellentesque eu sapien justo. Nulla facilisi. Curabitur posuere ornare dolor, ut elementum sem rhoncus sit amet. Donec sollicitudin tellus ligula, condimentum finibus risus luctus nec. Quisque mollis dapibus tellus. Class aptent taciti sociosqu ad litora torquent per conubia nostra, per inceptos himenaeos. Donec et augue et tortor lobortis volutpat ac vitae libero.

Logo

Class aptent taciti sociosqu ad litora torquent per conubia nostra, per inceptos himenaeos. Sed et arcu felis. Nunc condimentum nulla quis sodales condimentum.

The media query allows CSS to set different styles on different size screens.

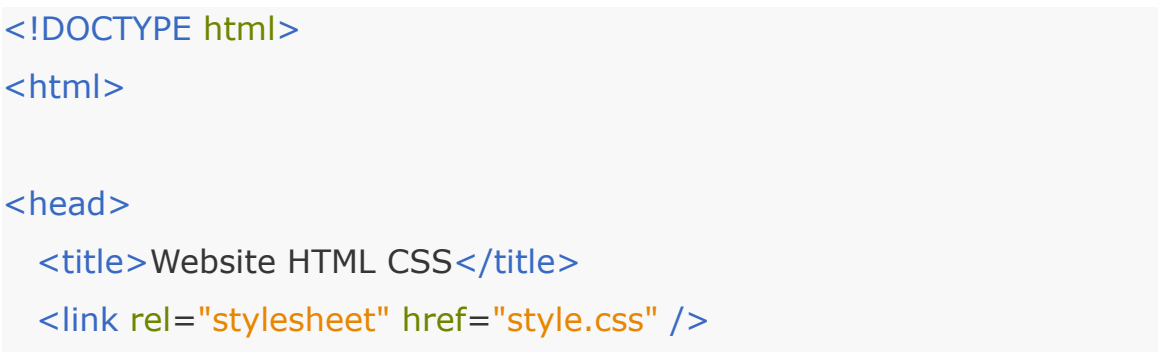

</head> <body> <header> <div> <div class="logo"><img src="https://via.placeholder.com/50x50.png?text=Logo"></div> <div>Header</div>  $\langle$ div $\rangle$ <nav class="nav"> <div class="menu">Menu</div>  $<sub>ul</sub>$ </sub>  $<$ li> $<$ a href="#">Home $<$ /a> $<$ /li>  $<$ li> $<$ a href="#">About $<$ /a> $<$ /li> <li><a href="#">Services</a></li> <li><a href="#">Contact</a></li>  $\langle$ /ul $\rangle$  $\langle$ nav $\rangle$ </header> <div class="main">

<article>

<img src="https://via.placeholder.com/350x220.png?text=Laurence Svekis">

Pellentesque eu sapien justo. Nulla facilisi. Curabitur posuere ornare dolor, ut elementum sem rhoncus sit

amet. Donec sollicitudin tellus ligula, condimentum finibus risus luctus nec. Quisque mollis dapibus tellus.

Class aptent taciti sociosqu ad litora torquent per conubia nostra, per inceptos himenaeos. Donec et augue

et tortor lobortis volutpat ac vitae libero.

### </article>

### <article>

Class aptent taciti sociosqu ad litora torquent per conubia nostra, per inceptos himenaeos. Sed et arcu

felis. Nunc condimentum nulla quis sodales condimentum. Sed a pulvinar sapien. Maecenas ultricies arcu nisi,

vitae cursus ex ullamcorper in. Vestibulum tincidunt vel turpis a hendrerit.

</article>

### <article>

Nunc feugiat tempus velit, quis condimentum metus auctor id. Sed at orci suscipit, eleifend justo id,

vehicula libero. Praesent ac augue dui.

```
</article>
  \langlediv\rangle<footer>
      <div>
         Column 1
      \langlediv\rangle<div>
         Column 2
      \langlediv\rangle<div>
         Column 3
      \langlediv\rangle</footer>
</body>
</html>
```

```
header nav{
  background-color:yellow;
  margin:0;
}
header nav ul{
  list-style:none;
  padding:0;
  margin:0;
  position:relative;
 float:left;
}
header nav ul li{
  display:inline-block;
  background-color:#ddd;
}
header nav a{
  display:block;
  padding:0 10px;
 font-size:1em;
  line-height:40px;
 text-decoration:none;
  background-color:#222222;
```
color:white; }

header nav a:hover{

background-color:red;

Laurence Svekis <https://basescripts.com/>

```
color:white;
}
.menu{
 display:none;
}
.main{
  background-color:red;
 clear:both;
}
div {
  background-color:white;
}
footer {
  background-color:rgba(255,0,0,1);
}
@media all and (max-width:740px){
  header nav ul li{
    display:block;
    text-align:center;
 }
  header nav ul{
    width:100%;
  }
  .menu{
    width:100%;
    background-color:black;
```
Laurence Svekis <https://basescripts.com/>

```
color:white;
     display:block;
     text-align:center;
 }
}
```
## <span id="page-12-0"></span>Page Fonts CSS Google Fonts

Select fonts to use at <https://fonts.google.com/>

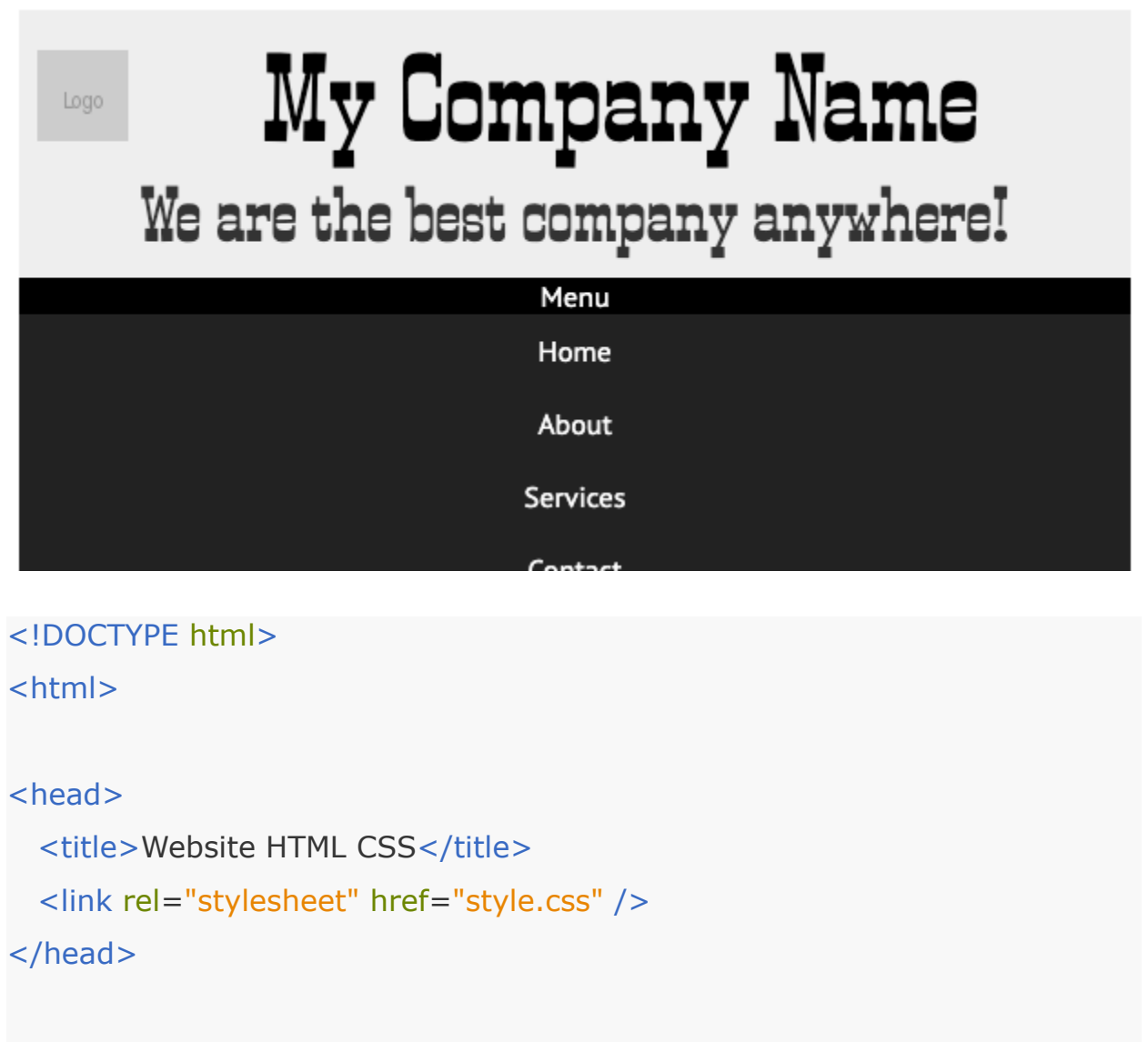

```
<body>
 <header>
    <div>
```

```
<div class="heading"><div class="logo"><img
src="https://via.placeholder.com/50x50.png?text=Logo"></div>My
Company Name</div>
```

```
<div class="subheading">We are the best company
anywhere!</div>
```

```
\langlediv\rangle
```

```
<nav class="nav">
```

```
<div class="menu">Menu</div>
```
 $<sub>ul</sub>$ </sub>

```
<li><a href="#">Home</a></li>
```

```
<li><a href="#">About</a></li>
```

```
<li><a href="#">Services</a></li>
```

```
<li><a href="#">Contact</a></li>
```

```
\langle/ul\rangle
```

```
</nav>
```

```
</header>
```

```
<div class="main">
```

```
<article>
```
<img src="https://via.placeholder.com/350x220.png?text=Laurence Svekis">

Pellentesque eu sapien justo. Nulla facilisi. Curabitur posuere ornare dolor, ut elementum sem rhoncus sit

amet. Donec sollicitudin tellus ligula, condimentum finibus risus luctus nec. Quisque mollis dapibus tellus.

Class aptent taciti sociosqu ad litora torquent per conubia nostra, per inceptos himenaeos. Donec et augue

et tortor lobortis volutpat ac vitae libero.

</article>

<article>

Class aptent taciti sociosqu ad litora torquent per conubia nostra, per inceptos himenaeos. Sed et arcu

felis. Nunc condimentum nulla quis sodales condimentum. Sed a pulvinar sapien. Maecenas ultricies arcu nisi,

vitae cursus ex ullamcorper in. Vestibulum tincidunt vel turpis a hendrerit.

</article>

<article>

Nunc feugiat tempus velit, quis condimentum metus auctor id. Sed at orci suscipit, eleifend justo id,

vehicula libero. Praesent ac augue dui.

```
</article>
```
 $\langle$ div $\rangle$ 

<footer>

<div>

Column 1

```
\langlediv\rangle
```
<div>

Column 2

```
\langlediv\rangle
```
<div>

Column 3

 $\langle$ div $\rangle$ 

</footer>

</body>

## </html>

```
@import
url('https://fonts.googleapis.com/css2?family=PT+Sans&family=Smokum&di
splay=swap');
body{
 font-family: 'PT Sans', sans-serif;
}
.logo{
 float:left;
}
header>div{
  padding:10px;
  font-family: 'Smokum', cursive;
  background-color:#eee;
}
.heading {
  font-size:4em;
  color:black;
  padding:10px;
}
.subheading{
  font-size:2.5em;
  color:#333333;
  padding:0 5px;
 margin-bottom:30px;
}
```

```
.heading, .subheading{
  text-align:center;
}
```

```
header nav{
 background-color:yellow;
```

```
margin:0;
```
header nav ul{

```
list-style:none;
```

```
padding:0;
```
margin:0;

```
position:relative;
```
float:left;

## }

```
header nav ul li{
  display:inline-block;
  background-color:#ddd;
```
### }

```
header nav a{
  display:block;
  padding:0 10px;
 font-size:1em;
  line-height:40px;
 text-decoration:none;
```

```
background-color:#222222;
  color:white;
}
header nav a:hover{
  background-color:red;
 color:white;
}
.menu{
 display:none;
}
.nav{
 clear:both;
}
.main{
  background-color:red;
 clear:both;
}
footer {
  background-color:rgba(255,0,0,1);
}
@media all and (max-width:740px){
  header nav ul li{
    display:block;
    text-align:center;
 }
```

```
header nav ul{
    width:100%;
 }
 .menu{
    width:100%;
    background-color:black;
    color:white;
    display:block;
    text-align:center;
 }
 .subheading{
    margin-bottom:0px;
 }
 .heading {
    padding:0px;
 }
}
```
# <span id="page-19-0"></span>Page Content Styling and Images

Pellentesque eu sapien justo. Nulla facilisi. Curabitur posuere ornare dolor, ut elementum sem rhoncus sit amet. Donec sollicitudin tellus ligula, condimentum finibus risus luctus nec. Quisque mollis dapibus tellus. Class aptent taciti sociosqu ad litora torquent per conubia nostra, per inceptos himenaeos. Donec et augue et tortor lobortis volutpat ac vitae libero.

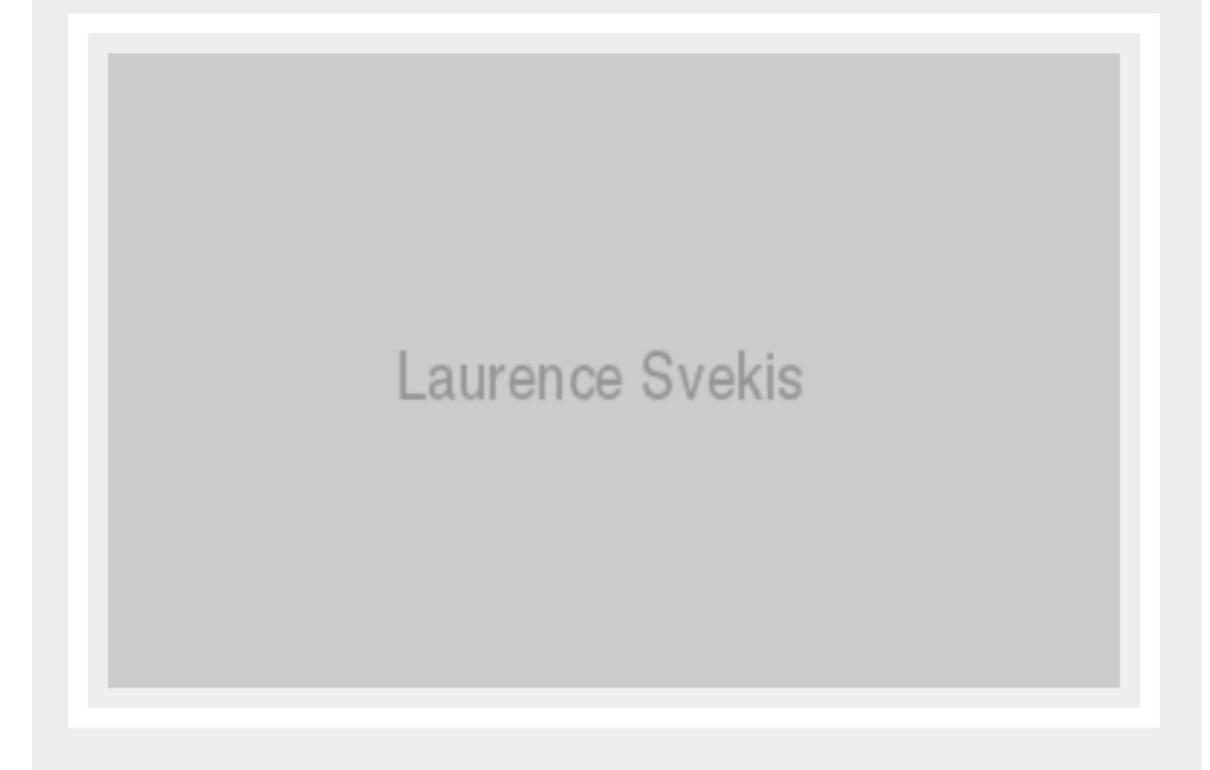

Pellentesque eu sapien justo. Nulla facilisi. Curabitur posuere ornare dolor, ut elementum sem rhoncus sit amet. Donec sollicitudin tellus ligula, condimentum finibus risus luctus nec. Quisque mollis dapibus tellus. Class aptent taciti sociosqu ad litora torquent per conubia nostra, per inceptos himenaeos. Donec et augue et tortor lobortis volutpat ac vitae libero.

Laurence Svekis

Class aptent taciti sociosqu ad litora torquent per conubia nostra, per inceptos himenaeos. Sed et arcu felis. Nunc condimentum nulla quis sodales condimentum.

 $\mathsf S$ ed a pulvinar sapien. Maecenas ultricies arcu nisi, vitae cursus ex ullamcorper in. Vestibulum tincidunt vel turpis a hendrerit.

Nunc feugiat tempus velit, quis condimentum metus auctor id. Sed at orci suscipit, eleifend justo id, vehicula libero. Praesent ac augue dui.

#### <!DOCTYPE html>

#### <html>

<head>

```
<title>Website HTML CSS</title>
```
<link rel="stylesheet" href="style.css" />

</head>

<body>

<header>

 $<$ div $>$ 

```
<div class="heading">
```
<div class="logo"><img

```
src="https://via.placeholder.com/50x50.png?text=Logo"></div>My
```
Company Name

 $\langle$ div $\rangle$ 

```
<div class="subheading">We are the best company
anywhere!</div>
    \langlediv\rangle<nav class="nav">
       <div class="menu">Menu</div>
       \langleul>
          <li><a href="#">Home</a></li>
          <li><a href="#">About</a></li>
          <li><a href="#">Services</a></li>
          <li><a href="#">Contact</a></li>
       </ul>\langlenav></header>
  <div class="main">
    <article>
```
 $$p$$ 

Pellentesque eu sapien justo. Nulla facilisi. Curabitur posuere ornare dolor, ut elementum sem rhoncus

sit

amet. Donec sollicitudin tellus ligula, condimentum finibus risus luctus nec. Quisque mollis dapibus

tellus.

Class aptent taciti sociosqu ad litora torquent per conubia nostra, per inceptos himenaeos. Donec et

augue

et tortor lobortis volutpat ac vitae libero.<img

src="https://via.placeholder.com/350x220.png?text=Laurence

Svekis"></p>

</article>

#### <article>

<p> Class aptent taciti sociosqu ad litora torquent per conubia nostra, per inceptos himenaeos. Sed et arcu

> felis. Nunc condimentum nulla quis sodales condimentum.</p> <p> Sed a pulvinar sapien. Maecenas ultricies arcu nisi,

vitae cursus ex ullamcorper in. Vestibulum tincidunt vel turpis a hendrerit.</p>

#### </article>

#### <article>

<p> Nunc feugiat tempus velit, quis condimentum metus auctor id. Sed at orci suscipit, eleifend justo id,

vehicula libero. Praesent ac augue dui.</p>

```
</article>
  \langlediv\rangle<footer>
      <div>
         Column 1
      \langlediv\rangle<div>Column 2
      \langlediv\rangle<div>
         Column 3
      \langlediv\rangle</footer>
</body>
```
### </html>

### @import

url('https://fonts.googleapis.com/css2?family=PT+Sans&family=Smokum&di splay=swap');

```
* {
 box-sizing: border-box;
}
body {
 font-family: 'PT Sans', sans-serif;
}
.logo {
 float: left;
}
header>div {
  padding: 10px;
 font-family: 'Smokum', cursive;
  background-color: #eee;
}
.heading {
  font-size: 4em;
 color: black;
  padding: 10px;
```

```
}
```

```
.subheading {
 font-size: 2.5em;
 color: #333333;
 padding: 0 5px;
 margin-bottom: 30px;
```

```
.heading,
.subheading {
  text-align: center;
```
## }

```
header nav {
  margin: 0;
}
header nav ul {
  list-style: none;
  padding: 0;
  margin: 0;
  position: relative;
  float: left;
}
header nav ul li {
```

```
display: inline-block;
background-color: #ddd;
```

```
header nav a {
  display: block;
  padding: 0 10px;
 font-size: 1em;
 line-height: 40px;
 text-decoration: none;
  background-color: #222222;
 color: white;
}
```

```
header nav a:hover {
  background-color: red;
 color: white;
```

```
}
```

```
.menu {
  display: none;
```

```
}
```

```
.nav {
 clear: both;
```

```
}
```

```
.main {
 background-color: #eee;
```

```
clear: both;
}
.main img {
 float: left;
  padding: 10px;
  max-width: 96%;
  border: 10px white solid;
 margin: 2%;
}
.main article {
  padding: 10px;
 font-size: 1.2em;
  border-bottom: 1px solid black;
 overflow: hidden;
}
.main article p::first-letter {
  font-size: 2em;
 color: red;
}
footer {
  background-color: rgba(255, 0, 0, 1);
}
@media all and (max-width:740px) {
  header nav ul li {
```
Laurence Svekis <https://basescripts.com/>

```
display: block;
    text-align: center;
 }
  .main img {
    width: 100%;
 }
 header nav ul {
    width: 100%;
 }
  .menu {
    width: 100%;
    background-color: black;
    color: white;
    display: block;
    text-align: center;
 }
  .subheading {
    margin-bottom: 0px;
 }
  .heading {
    padding: 0px;
 }
}
```
## <span id="page-28-0"></span>Footer Columns

```
<!DOCTYPE html>
<html>
<head>
 <title>Website HTML CSS</title>
 <link rel="stylesheet" href="style.css" />
</head>
<body>
 <header>
    <div>
```

```
<div class="heading">
```

```
<div class="logo"><img
```

```
src="https://via.placeholder.com/50x50.png?text=Logo"></div>My
```

```
Company Name
```

```
\langlediv>
```

```
<div class="subheading">We are the best company
```

```
anywhere!</div>
```

```
\langlediv\rangle
```

```
<nav class="nav">
```

```
<div class="menu">Menu</div>
```
 $<sub>ul</sub>$ </sub>

<li><a href="#">Home</a></li>

```
<li><a href="#">About</a></li>
         <li><a href="#">Services</a></li>
         <li><a href="#">Contact</a></li>
      \langle/ul\rangle\langlenav></header>
\langlediv class="main">
   <article>
      <br><sub>2</sub>
```
Pellentesque eu sapien justo. Nulla facilisi. Curabitur posuere ornare dolor, ut elementum sem rhoncus

sit

amet. Donec sollicitudin tellus ligula, condimentum finibus risus luctus nec. Quisque mollis dapibus

tellus.

Class aptent taciti sociosqu ad litora torquent per conubia nostra, per inceptos himenaeos. Donec et

augue

et tortor lobortis volutpat ac vitae libero.<img

src="https://via.placeholder.com/350x220.png?text=Laurence

Svekis"></p>

</article>

<article>

<p> Class aptent taciti sociosqu ad litora torquent per conubia nostra, per inceptos himenaeos. Sed et arcu

> felis. Nunc condimentum nulla quis sodales condimentum.</p> <p> Sed a pulvinar sapien. Maecenas ultricies arcu nisi,

vitae cursus ex ullamcorper in. Vestibulum tincidunt vel turpis a hendrerit.</p>

```
</article>
```
<article>

<p> Nunc feugiat tempus velit, quis condimentum metus auctor id. Sed at orci suscipit, eleifend justo id,

```
vehicula libero. Praesent ac augue dui.</p>
```

```
</article>
\langlediv\rangle<footer class="footer">
   <div class="first">
      <p>Address:</p>
      <p>123 Main St</p>
      <p>WhereEver</p>
   \langlediv\rangle<div class="second">
      <div class="col">
          <p>Top Links</p>
          <sub>ul</sub></sub>
             \langleli>Link about the site 1\langleli>
             <li>Link about the site 2</li>
             \langleli>Link about the site 3\langle/li>
             \langleli>Link about the site 4\langleli>
          </ul>\langlediv\rangle\langlediv\rangle<div class="third">
```
Laurence Svekis <https://basescripts.com/>

```
<p>Contact</p>
       <p>Social Media 1</p>
       <p>Social Media 2</p>
       <p>Social Media 3</p>
    \langlediv\rangle</footer>
</body>
```
### </html>

### @import

```
url('https://fonts.googleapis.com/css2?family=PT+Sans&family=Smokum&di
splay=swap');
```

```
* {
 box-sizing: border-box;
```
## }

```
body {
  font-family: 'PT Sans', sans-serif;
}
```

```
.logo {
  float: left;
```
}

```
header>div {
  padding: 10px;
 font-family: 'Smokum', cursive;
```

```
background-color: #eee;
}
.heading {
 font-size: 4em;
 color: black;
 padding: 10px;
}
.subheading {
 font-size: 2.5em;
 color: #333333;
  padding: 0 5px;
 margin-bottom: 30px;
}
.heading,
.subheading {
 text-align: center;
}
header nav {
 margin: 0;
}
header nav ul {
 list-style: none;
```

```
padding: 0;
margin: 0;
position: relative;
float: left;
```

```
header nav ul li {
  display: inline-block;
  background-color: #ddd;
```
}

```
header nav a {
  display: block;
  padding: 0 10px;
 font-size: 1em;
  line-height: 40px;
 text-decoration: none;
  background-color: #222222;
 color: white;
```
}

```
header nav a:hover {
  background-color: red;
 color: white;
}
```

```
.menu {
  display: none;
```

```
}
```

```
.nav {
 clear: both;
}
.main {
  background-color: #eee;
 clear: both;
}
.main img {
 float: left;
  padding: 10px;
  max-width: 96%;
  border: 10px white solid;
 margin: 2%;
}
.main article {
  padding: 10px;
 font-size: 1.2em;
  border-bottom: 1px solid black;
 overflow: hidden;
}
.main article p::first-letter {
 font-size: 2em;
 color: red;
}
```

```
.footer:after {
  content: "";
  display: table;
 clear: both;
}
```

```
.footer {
```

```
background-color: black;
color: white;
text-align: center;
padding: 20px;
```

```
}
```

```
.footer>div {
  float: left;
  border: 1px solid #eee;
}
```

```
.first,
.third {
 width: 25%;
```

```
.col {
 margin: auto;
 width: 80%;
```

```
}
```

```
.second {
 text-align: left;
 width: 50%;
}
@media all and (max-width:740px) {
  header nav ul li {
    display: block;
    text-align: center;
 }
  .main img {
    width: 100%;
 }
  header nav ul {
    width: 100%;
 }
  .menu {
    width: 100%;
    background-color: black;
    color: white;
    display: block;
    text-align: center;
 }
  .subheading {
    margin-bottom: 0px;
```

```
Laurence Svekis https://basescripts.com/
```

```
}
.heading {
  padding: 0px;
}
.first,
.third {
  width: 100%;
}
.col {
  margin: auto;
  width: 100%;
}
.second {
  text-align: center;
  width: 100%;
}
.second li {
  list-style: none;
}
```
# <span id="page-38-0"></span>Add JavaScript for Navbar

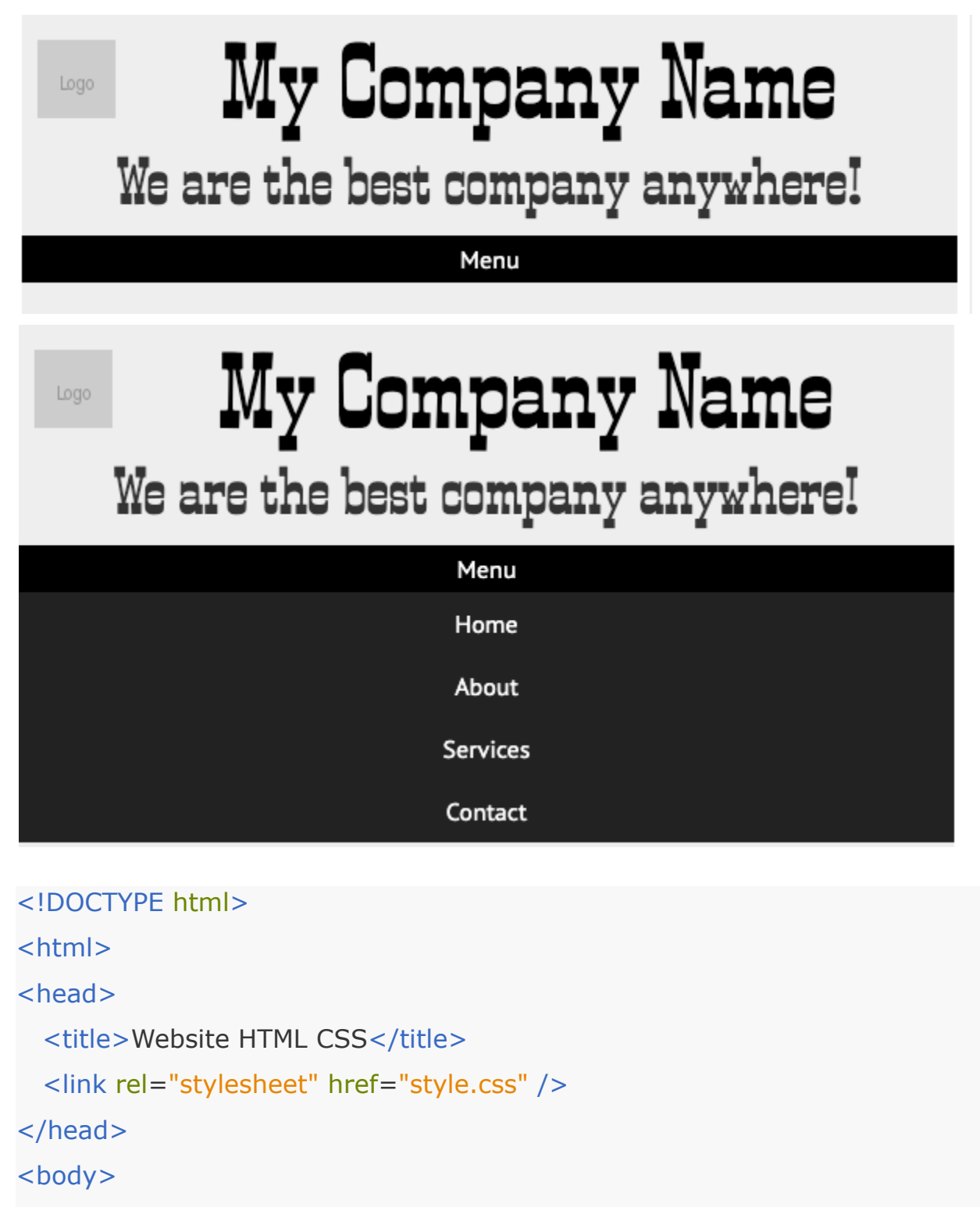

<header>

<div>

<div class="heading">

<div class="logo"><img

src="https://via.placeholder.com/50x50.png?text=Logo"></div>My

Company Name

 $\langle$ div $\rangle$ 

<div class="subheading">We are the best company

anywhere!</div>

 $\langle$ div $\rangle$ 

<nav class="nav">

<div class="menu">Menu</div>

<ul class="hidemenu ">

<li><a href="#">Home</a></li>

```
<li><a href="#">About</a></li>
```

```
<li><a href="#">Services</a></li>
```

```
<li><a href="#">Contact</a></li>
```

```
\langle/ul\rangle
```

```
\langlenav\rangle
```

```
</header>
```
<div class="main">

<article>

```
<br> <math>p</math>
```
Pellentesque eu sapien justo. Nulla facilisi. Curabitur posuere ornare dolor, ut elementum sem rhoncus

sit

amet. Donec sollicitudin tellus ligula, condimentum finibus risus luctus nec. Quisque mollis dapibus

tellus.

Class aptent taciti sociosqu ad litora torquent per conubia nostra, per inceptos himenaeos. Donec et

augue

et tortor lobortis volutpat ac vitae libero.<img

src="https://via.placeholder.com/350x220.png?text=Laurence

### Svekis"></p>

</article>

<article>

<p> Class aptent taciti sociosqu ad litora torquent per conubia nostra, per inceptos himenaeos. Sed et arcu

felis. Nunc condimentum nulla quis sodales condimentum.</p>

<p> Sed a pulvinar sapien. Maecenas ultricies arcu nisi,

vitae cursus ex ullamcorper in. Vestibulum tincidunt vel turpis a hendrerit.</p>

</article>

<article>

<p> Nunc feugiat tempus velit, quis condimentum metus auctor id. Sed at orci suscipit, eleifend justo id,

vehicula libero. Praesent ac augue dui.</p>

```
</article>
```

```
\langlediv\rangle
```

```
<footer class="footer">
```

```
<div class="first">
```

```
<p>Address:</p>
```

```
<p>123 Main St</p>
```

```
<p>WhereEver</p>
```
 $\langle$ div $\rangle$ 

```
<div class="second">
```

```
<div class="col">
```

```
<p>Top Links</p>
             \langleul>
                \langleli>Link about the site 1 \langleli>
                \langle -li>Link about the site 2\langle/li>
                \langleli>Link about the site 3\langle/li>
                \langleli>Link about the site 4\langleli>
             \langle/ul\rangle\langlediv\rangle\langlediv\rangle<div class="third">
         <p>Contact</p>
         <p>Social Media 1</p>
         <p>Social Media 2</p>
         <p>Social Media 3</p>
      \langlediv\rangle</footer>
  <script src="app.js"></script>
</body>
</html>
```

```
@import
```

```
url('https://fonts.googleapis.com/css2?family=PT+Sans&family=Smokum&di
splay=swap');
* {
  box-sizing: border-box;
}
body {
 font-family: 'PT Sans', sans-serif;
}
```

```
.logo {
 float: left;
}
header>div {
  padding: 10px;
 font-family: 'Smokum', cursive;
  background-color: #eee;
}
.heading {
 font-size: 4em;
 color: black;
  padding: 10px;
}
.subheading {
 font-size: 2.5em;
  color: #333333;
  padding: 0 5px;
 margin-bottom: 30px;
}
.heading,
.subheading {
 text-align: center;
}
header nav {
  margin: 0;
}
header nav ul {
  list-style: none;
  padding: 0;
```
Laurence Svekis <https://basescripts.com/>

```
margin: 0;
  position: relative;
 float: left;
}
header nav ul li {
  display: inline-block;
  background-color: #ddd;
}
header nav a {
  display: block;
  padding: 0 10px;
 font-size: 1em;
  line-height: 40px;
  text-decoration: none;
  background-color: #222222;
 color: white;
}
header nav a:hover {
  background-color: red;
 color: white;
}
.menu {
 display: none;
  padding: 5px;
}
.menu:hover {
 background-color: blue;
}
.nav {
```

```
clear: both;
}
.main {
  background-color: #eee;
  clear: both;
}
.main img {
  float: left;
  padding: 10px;
  max-width: 96%;
  border: 10px white solid;
  margin: 2%;
}
.main article {
  padding: 10px;
  font-size: 1.2em;
  border-bottom: 1px solid black;
  overflow: hidden;
}
.main article p::first-letter {
  font-size: 2em;
  color: red;
}
.footer:after {
  content: "";
  display: table;
  clear: both;
}
.footer {
```

```
background-color: black;
  color: white;
  text-align: center;
  padding: 20px;
}
.footer>div {
  float: left;
  border: 1px solid #eee;
}
.first,
.third {
  width: 25%;
}
.col {
  margin: auto;
 width: 80%;
}
.second {
 text-align: left;
 width: 50%;
}
.hidemenu {}
.hide {
  display: block;
}
@media all and (max-width:740px) {
  header nav ul li {
     display: block;
    text-align: center;
```
Laurence Svekis <https://basescripts.com/>

```
}
.main img {
  width: 100%;
}
header nav ul {
  width: 100%;
}
.menu {
  width: 100%;
  background-color: black;
  color: white;
  display: block;
  text-align: center;
}
.subheading {
  margin-bottom: 0px;
}
.heading {
  padding: 0px;
}
.first,
.third {
  width: 100%;
}
.col {
  margin: auto;
  width: 100%;
}
.second {
```

```
text-align: center;
     width: 100%;
  }
  .second li {
    list-style: none;
  }
  .hide {
    display: none;
 }
}
```

```
document.querySelector('.menu').onclick = function(){
 document.querySelector('.hidemenu').classList.toggle('hide');
}
```

```
Laurence Svekis https://basescripts.com/
```